# **Advanced Job Launching**

## **A Quick Recap - Glossary of terms**

#### **Hardware**

**This terminology is used to cover hardware from multiple vendors**

- **Socket** The hardware you can touch and insert into the mother board
	- **CPU** The minimum piece of hardware capable of running a PE. It may share some or all of its hardware resources with other CPUs Equivalent to a single "Intel Hyperthread"
- **Compute Unit (CU) or Core** The individual unit of hardware for processing. May provide one or more CPUs.

#### ● Software

**Different software approaches also use different naming convention. This is the software-neutral convention we are going to use :** 

● **Processing Element (PE)** A discrete software process with an individual address space. One PE is equivalent to a UNIX task, MPI Rank, Coarray Image, UPC Thread, or SHMEM PE

#### ● **Threads**

A logically separate stream of execution inside a parent PE that shares the same address space (OpenMP, Pthreads)

### **Launching ESM Parallel applications**

- **ALPS : Application Level Placement Scheduler** ● **aprun is the ALPS application launcher**
	- It **must** be used to run applications on the XC compute nodes in ESM mode, (either interactively or as a batch job)
	- If aprun is not used, the application will be run on the MOM node (and will most likely fail).
	- aprun launches sets of PEs on the compute nodes.
	- aprun man page contains several useful examples
	- The 4 most important parameters to set are:

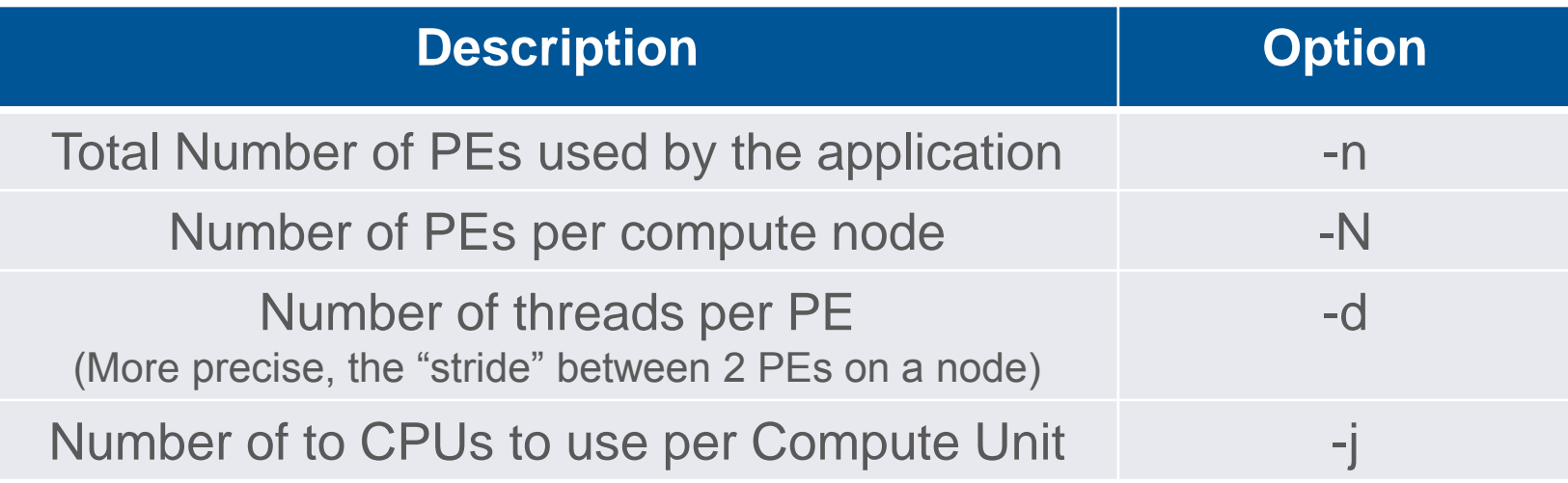

#### **Running applications on the Cray XC30: Some basic examples**

#### **Assuming an XC node with 12 core Intel processor**

• Each node has: 48 CPUs/Hyperthreads and 24 Compute Units/cores

#### ● **Launching a basic MPI application:**

• Job has 1024 total ranks/PEs, using 1 CPU per Compute Unit meaning a maximum of 24 PEs per node.

**\$ aprun –n 1024 –N 24 –j1 ./a.out**

● **To launch the same MPI application but spread over twice as many nodes**

**\$ aprun –n 1024 –N 12 –j1 ./a.out**

• Can be used to increase the available memory for each PE

#### ● **To use all availble CPUs on a single node**

• (maximum now 48 PEs per node)

**\$ aprun –n 1024 –N 48 –j2 ./a.out**

### **Some examples of hybrid invocation**

- **To launch a Hybrid MPI/OpenMP application:**
	- 1024 total ranks, using 1 CPU per Compute Unit (Max 24 Threads)
	- Use 4 PEs per node and 6 Threads per PE
	- Threads set by exporting OMP\_NUM\_THREADS
		- **\$ export OMP\_NUM\_THREADS=6**
		- **\$ aprun –n 1024 –N 4 –d \$OMP\_NUM\_THREADS –j1 ./a.out**

#### ● **Launch the same hybrid application with 2 CPUs per CU**

- 1024 total ranks, using 2 CPU per Compute Unit (Max 48 Threads)
- Use 4 PEs per node and 12 Threads per PE
	- **\$ export OMP\_NUM\_THREADS=12**
	- **\$ aprun –n 1024 –N 4 –d \$OMP\_NUM\_THREADS –j2 ./a.out**

## **Default Binding - CPU**

- **By default aprun will bind each PE to a single CPU for the duration of the run.**
- **This prevents PEs moving between CPUs.**
- All child processes of the PE are bound to the same CPU
- **PEs are assigned to CPUs on the node in increasing order from 0. e.g.**

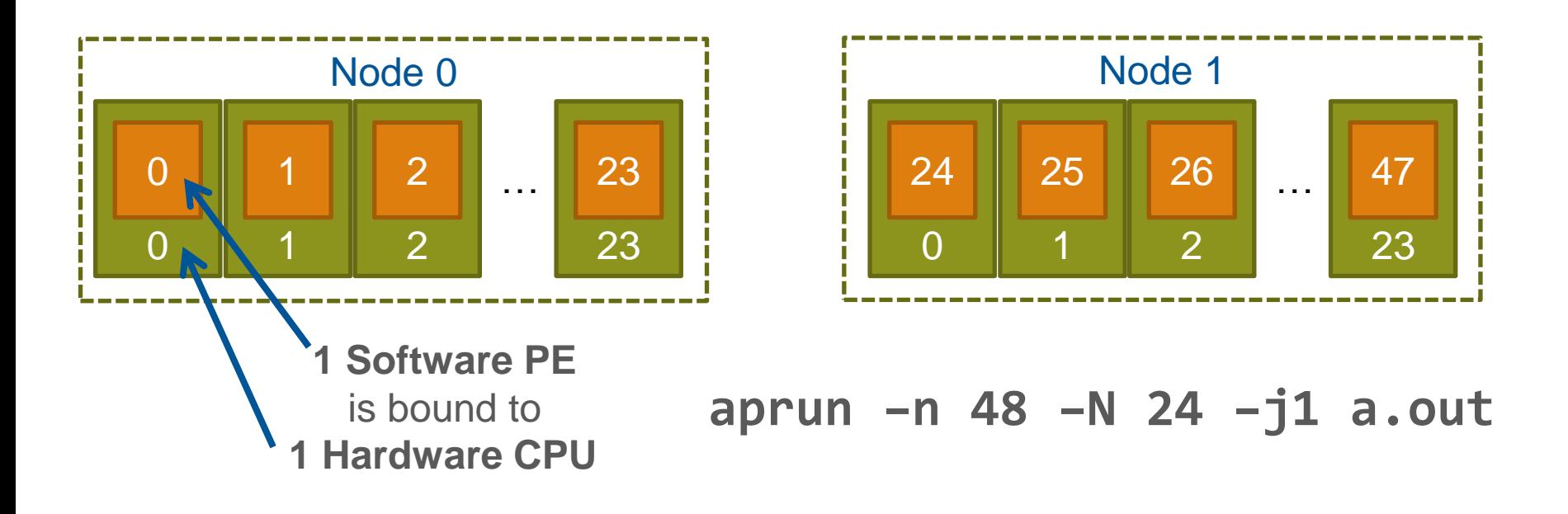

## **Default Thread Binding (pt 1)**

- **You can inform aprun how many threads will be created by each PE by passing arguments to the –d (depth) flag.**
- **aprun does not create threads, just the master PE.**
- **PEs are bound to CPU spaced by the depth argument, e.g**

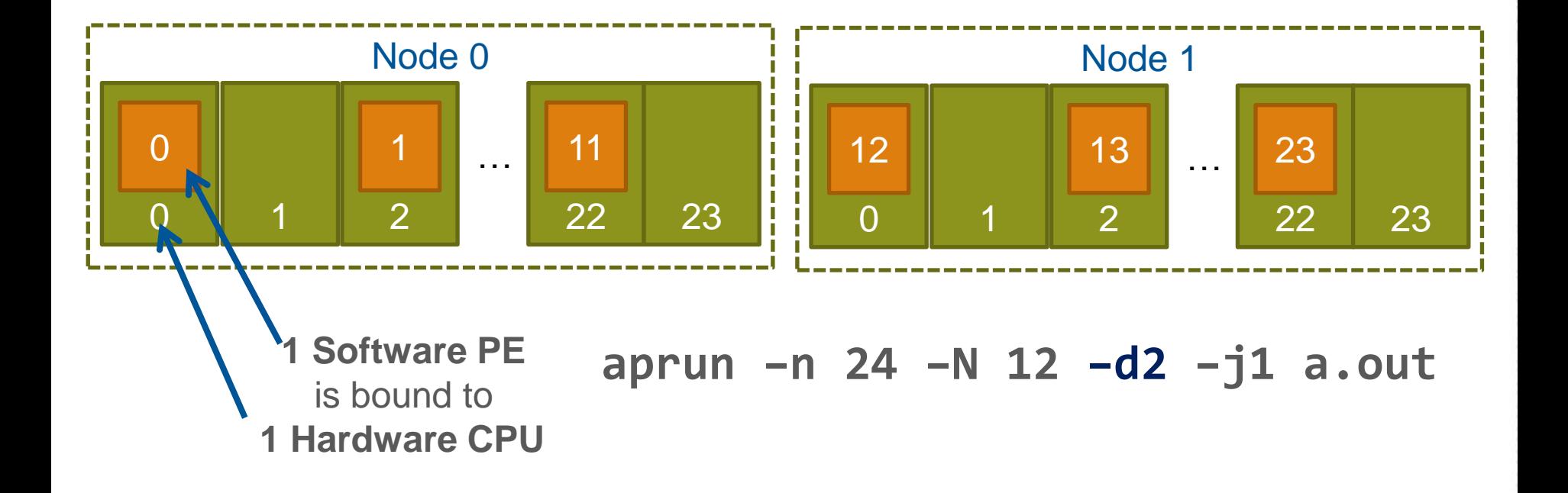

## **Default Thread Binding (pt 2)**

● **Each subsequently created child processes/thread is bound by the OS to the next CPU** *(modulo by the depth argument).* **e.g.**

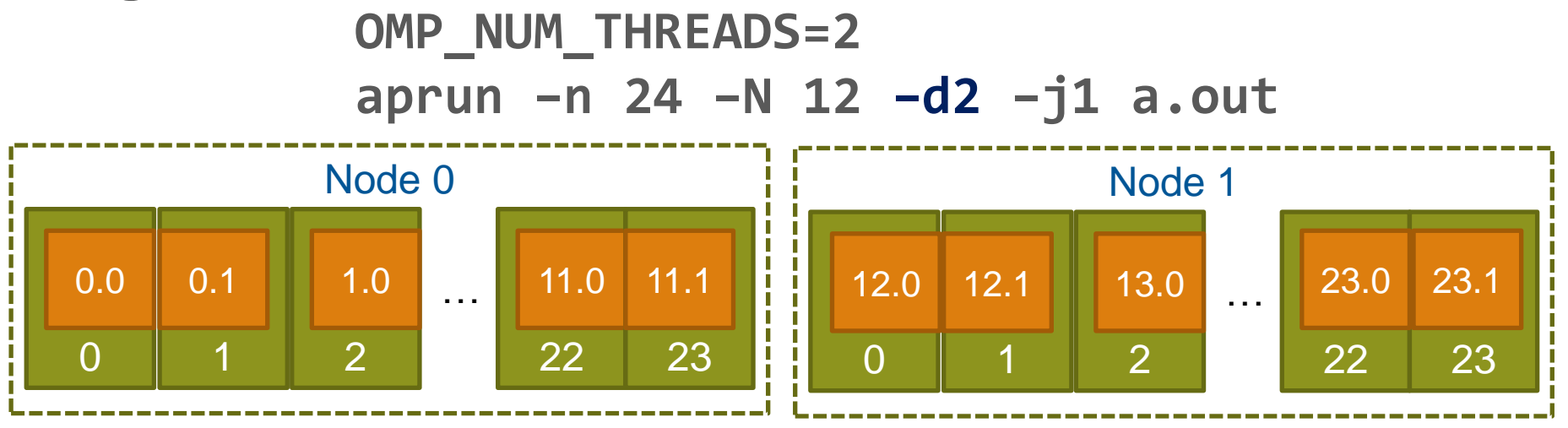

● **Each PE becomes the master thread and spawns a new child thread. The OS binds this child thread to the next CPU.**

## **Default Thread Binding (pt 3)**

- aprun cannot prevent PEs from spawning more threads **than requested**
- **In such cases threads will start to "wrap around" and be assigned to earlier CPUs.**
- **e.g. OMP\_NUM\_THREADS=3 aprun –n 24 –N 12 –d2 –j1 a.out**

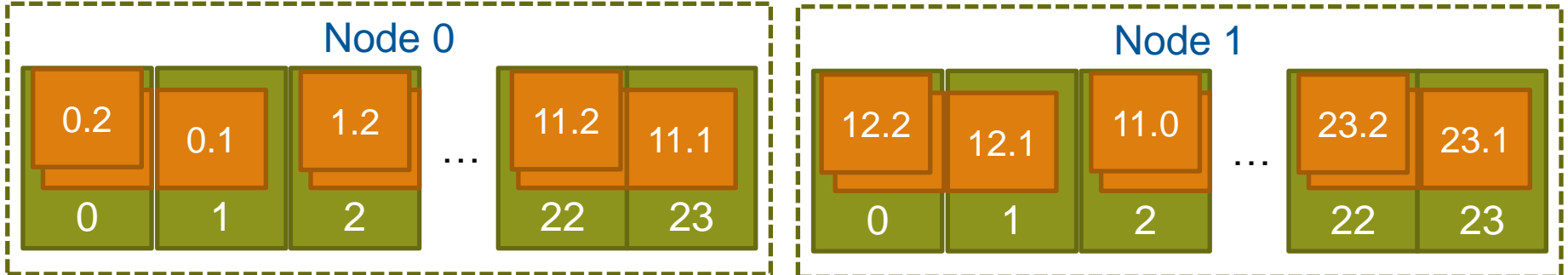

● **In this case, the third thread is assigned to the same CPU as the master PE causing contention for resources.**

## **Removing binding entirely**

aprun can be prevented from binding PEs and their **children to CPUs, by specifying "–cc none". E.g.**

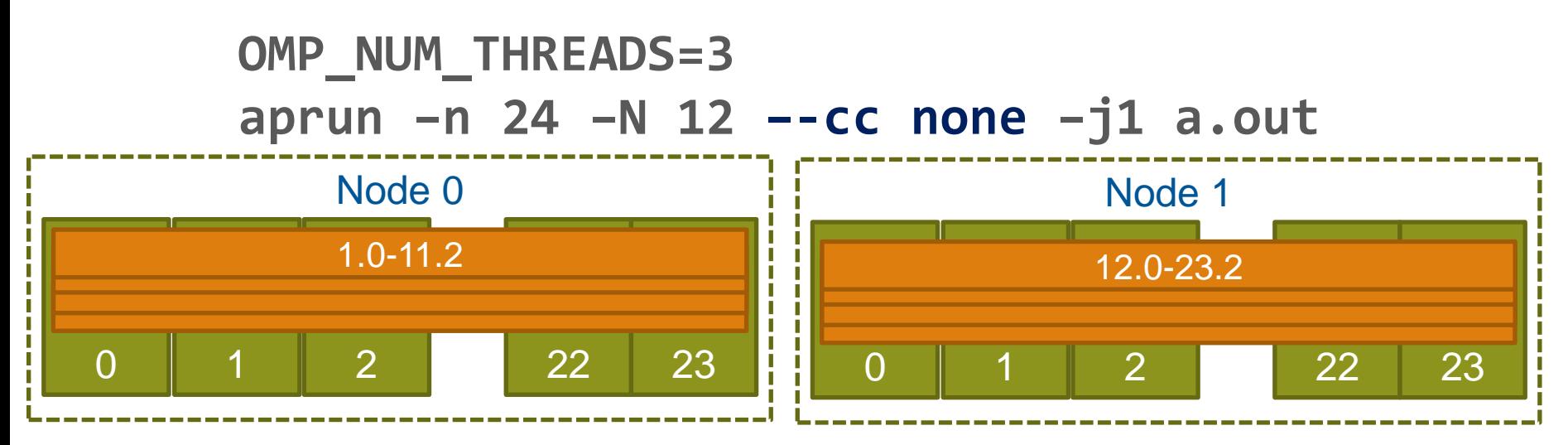

- **All PEs and their child processes and threads are allowed to migrate across cores as determined by the standard Linux process scheduler.**
- **This is useful where PEs spawn many short lived children (e.g. compilation scripts) or over-subscribe the node.**
- **(-d removed as it no longer serves a purpose)**

### **NUMA Nodes**

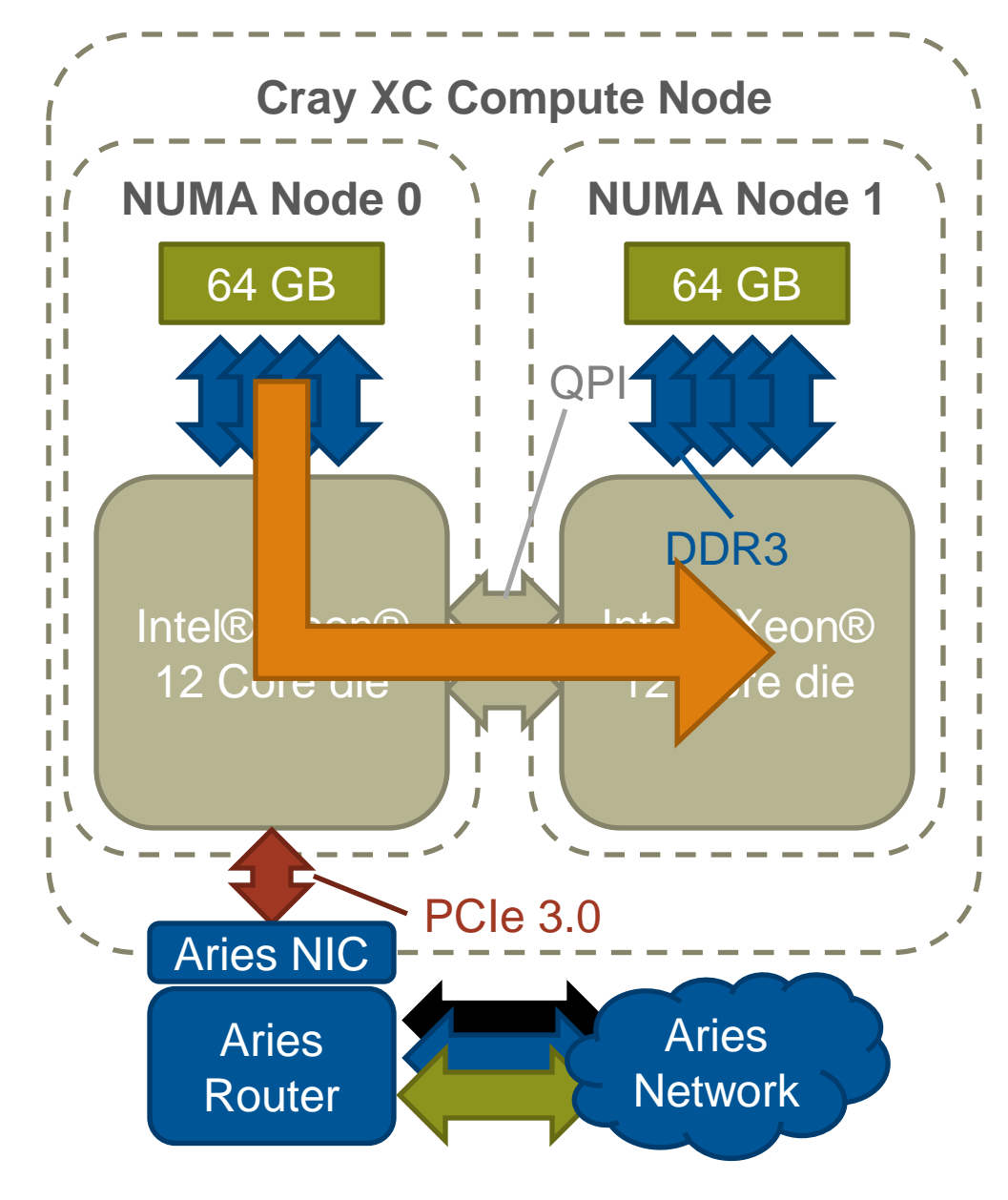

**The design of the XC node means that CPUs accessing data stored on the other socket/die have to cross the QPI interprocessor bus**

**This is marginally slower than accessing local memory and creates "Non-Uniform Memory Access" (NUMA) regions.**

**Each XC node is divided into two NUMA nodes, associated with the two sockets/dies.**

## **NUMA nodes and CPU binding (pt 1)**

● **Care has to be taken when under-populating node (running fewer PEs than available CPUs). E.g.**

0 0 1 … Node 0 11 NUMA Node 0 12 23 … NUMA Node 1 0 12 1 … Node 1 23 NUMA Node 0 12 23 … NUMA Node 1 **aprun –n 24 –N 12 –j1 a.out**

- **The default binding will bind all PEs to CPUs in the first NUMA node of each node.**
- **This will unnecessarily push all memory traffic through only one die's memory controller. Artificially limiting memory bandwith.**

## **NUMA nodes and CPU binding (pt 2)**

● **The -S <PEs> flag tells aprun to distribute that many PEs to each NUMA node, thus evening the load.**

**aprun –n 24 –N 12 –S 6 –j1 a.out**

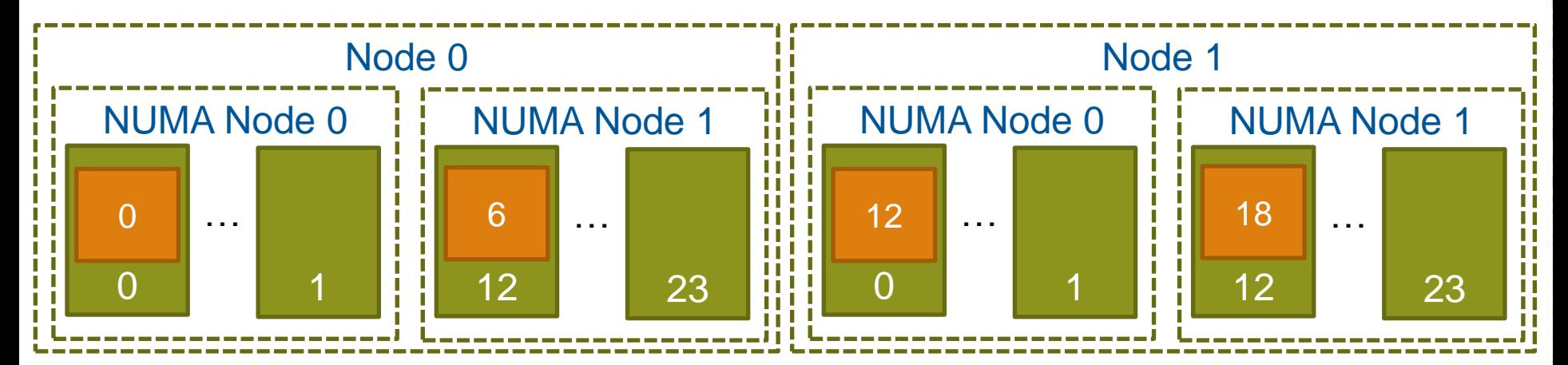

● **PEs will be assigned to CPUs in the NUMA node in the standard order, e.g. 0-5 & 12-17. However all CPUs within a NUMA node are essentially identical so there are no additional imbalance problems.**

## **Binding to NUMA nodes**

● **As well as completely removing binding, it is also possible to make aprun bind PEs to all the CPUs on a NUMA node.**

**aprun –n 24 –N 12 –S 6 –j1 –-cc numa\_node a.out**

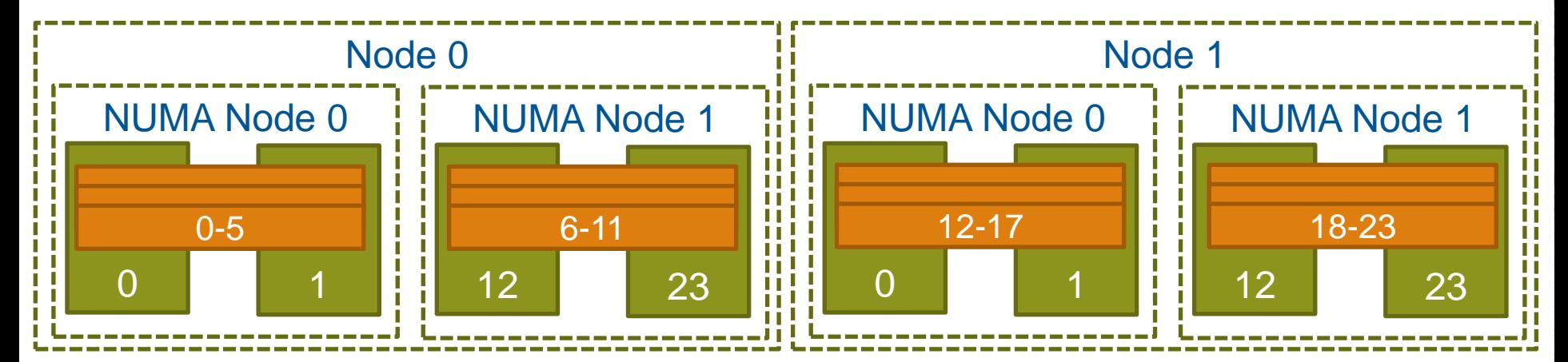

- **PEs will be assigned to the NUMA node that their original PE would have been assigned to with CPU binding and the same options.**
- **OS allowed to migrate processes within the NUMA node, should be better performance than no binding. "–cc none"**

#### **Be aware – Intel Helper Threads**

- **The Intel OpenMP runtime creates more threads than you might expect**
	- It creates an extra helper thread (OMP\_NUM\_THREADS+1 threads int total)
	- It also has it's own method of binding to CPUs (KMP\_AFFINITY)
- **Unfortunately both of these options can make things more complicated due to the interactions with CLE binding**

#### ● **Cray advice…**

- Don't use KMP\_AFFINITY to bind threads:
- export KMP\_AFFINITY=disabled
- use one of the following options:
	- aprun –-cc [numa\_node|none|**depth**] <exe>
	- aprun  $-$ -cc  $\theta$ ,x,1,... (the x means don't bind)

#### **Binding to a CPU set: -depth**

- **An extension to "numa\_node" is the option -cc depth.**
- **depth defines that a 'cpu set' should be used where all threads belonging to a rank are "unbound". The size of the cpu set is given by the –d option**

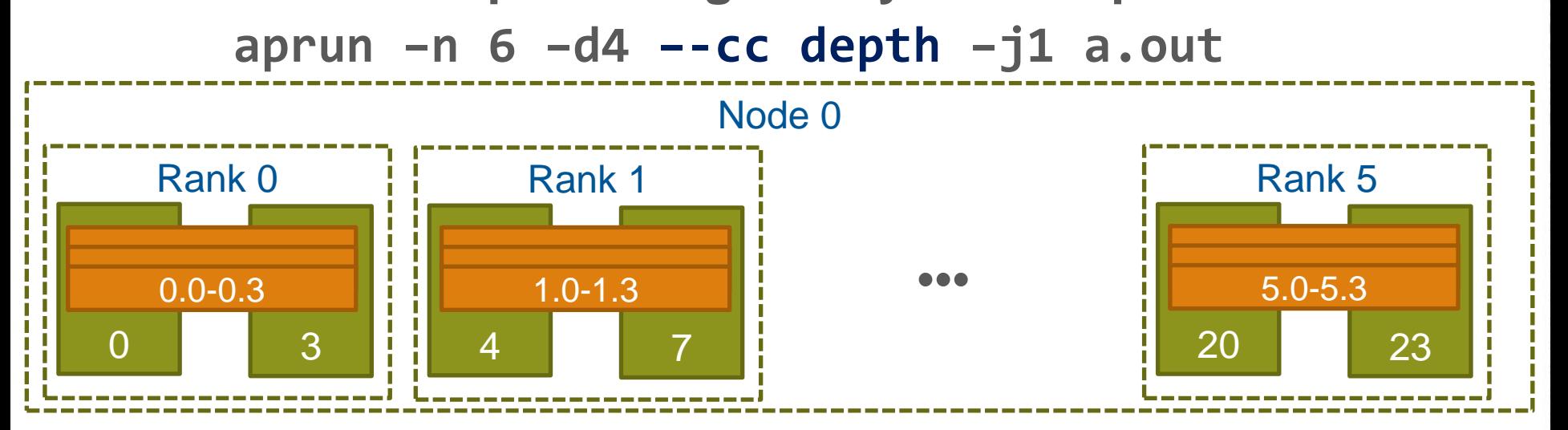

● **Solves the 'Intel Helper Thread' issue and also the 'oversubscribing' of threads.**

## **Strict Memory Containment**

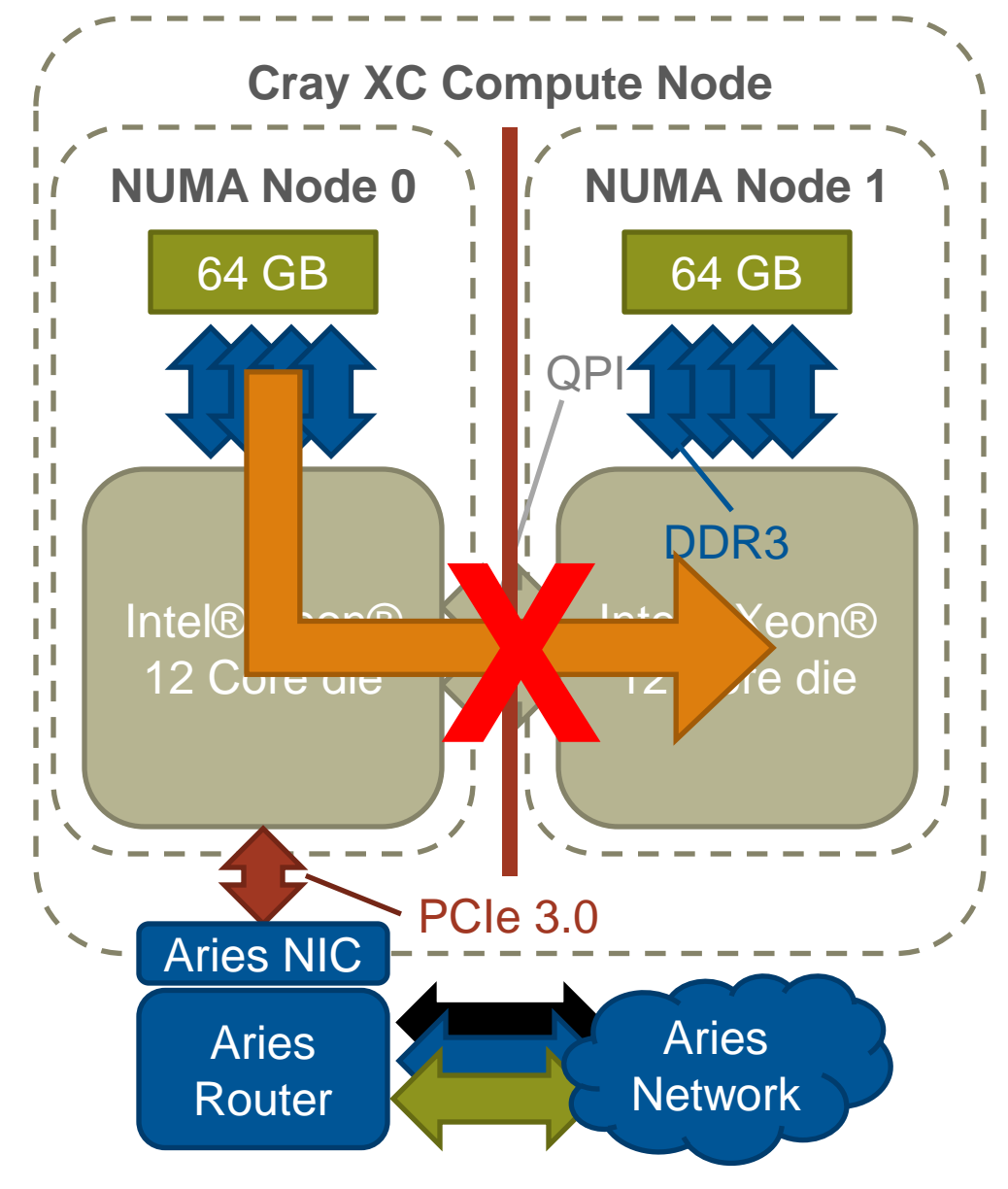

- **Each XC node is an shared memory device.**
- **By default all memory is placed on the NUMA node of the first CPU to "touch" it.**
- **However, it may be beneficial to setup strict memory containment between NUMA nodes.**
- **This prevents PEs from one NUMA node allocating memory on another NUMA node.**
- **This has been shown to improve performance in some applications.**

**aprun –ss –n 48 –N 12\**

 **–S 6 a.out**

### **Ignore Hyperthreads; "-j1" Single Stream Mode**

**All examples up to now have assumed "-j1" or "Single Stream Mode".**

**In this mode, aprun binds PEs and ranks to the 24 Compute Units (e.g. only use CPUs 0-23) Hyperthread** 

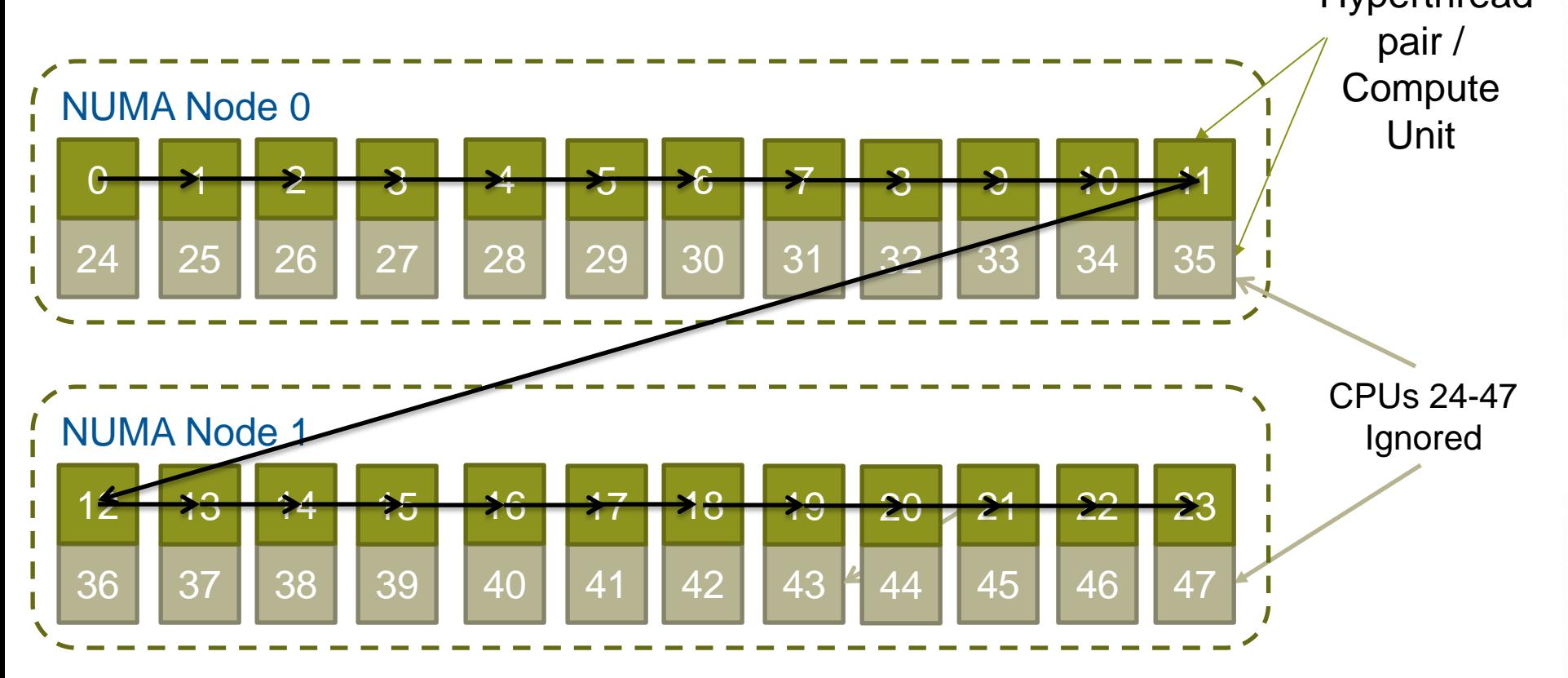

#### **Include Hyperthreads "-j2" Dual Stream Mode**

**Specifying "-j2" in aprun assigns PEs to all of the 48 CPUs available. However CPUs that share a common Compute Unit are assigned consecutively**

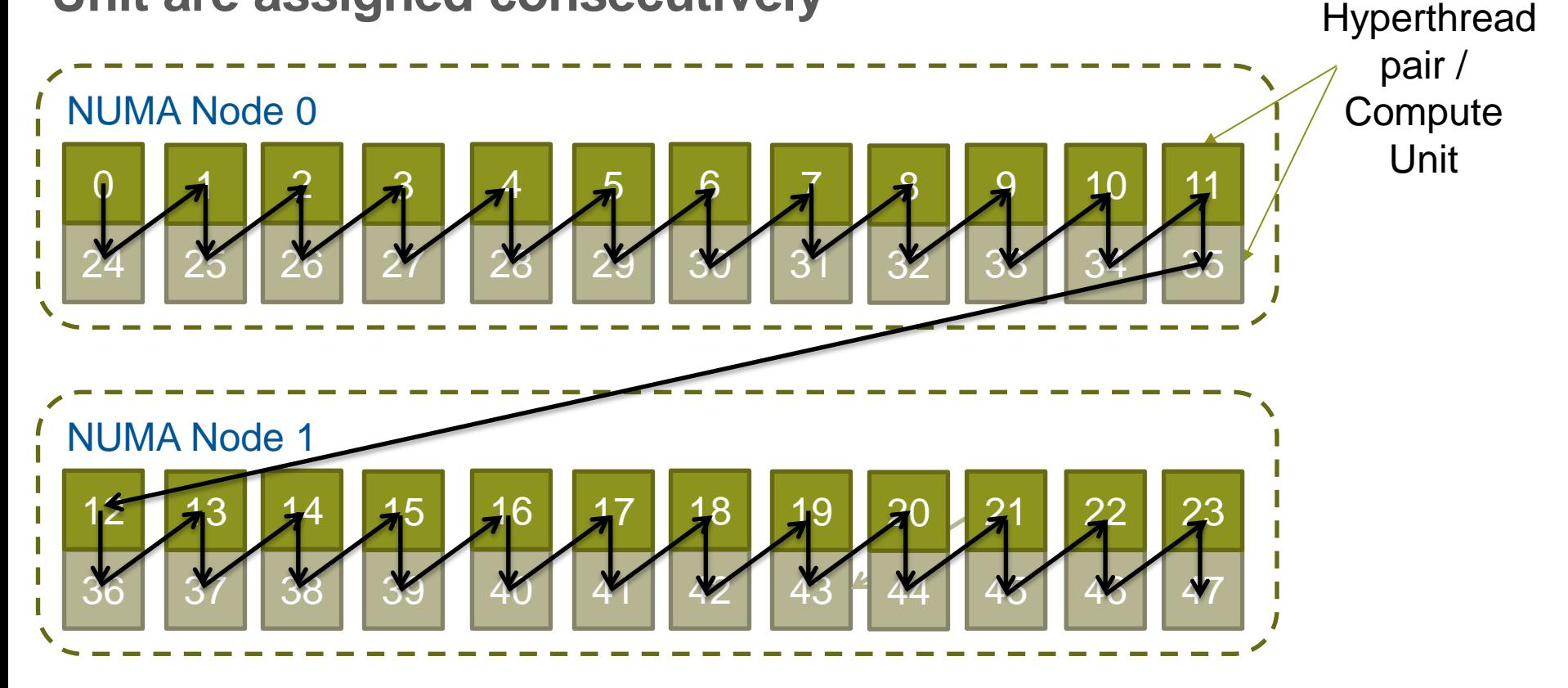

**This means threads will share Compute Units with default binding**

## **Custom Binding**

- **aprun also allows users to customise the binding of PEs to CPUs.**
	- Users may pass a colon separated list of CPU binding options to the cc option.
	- The n<sup>th</sup> PE on the node is bound by the n<sup>th</sup> binding option.
- **Each PE binding option may be either a single CPU or a comma separated list of CPUs.**
	- Specifying a single CPU forces the PE and all children and threads to the same PE
	- Specifying a comma separated list binds the PE to the first CPU in the list and children and threads on to the subsequent CPUs (round-robin)
	- Additional PEs will be left unbound.

## **Custom Binding (example)**

● **Custom binding can be hard to get right. The xthi application is useful for testing binding.**

• Source code available in S-2496 (Workload Management and Application Placement for the Cray Linux Environment) Section 8.7 at docs.cray.com

```
> export OMP_NUM_THREADS=2
> aprun –n 4 –N 16 –-cc 3,2:7,8:9,10,4:1 xthi | sort
Hello from rank 0, thread 0, on nid00009. (core affinity = 3)
Hello from rank 0, thread 1, on nid00009. (core affinity = 2)
Hello from rank 1, thread 0, on nid00009. (core affinity = 7)
Hello from rank 1, thread 1, on nid00009. (core affinity = 8)
Hello from rank 2, thread 0, on nid00009. (core affinity = 9)
Hello from rank 2, thread 1, on nid00009. (core affinity = 10)
Hello from rank 3, thread 0, on nid00009. (core affinity = 1)
Hello from rank 3, thread 1, on nid00009. (core affinity = 1)
```
## **CPU Specialisation**

- **Despite the low-noise nature of the XC30's CNL Linux OS it occasionally is necessary to run OS/kernel/daemon processes on CPUs.**
- **If all CPUs are in use then the OS must swap a user process out to execute the OS/kernel/deamon process.**
- **Normally this introduces only a small amount of noise to the application which evens out over the length of the run.**
- **However, there are certain pathological cases which amplify these delays if there are frequent synchronisations between nodes (e.g. collectives) preventing scaling.**
- **CPU specialisation reserves some CPUs for the OS/system/deamon tasks (like OS, MPI progress engines, deamons). This improves overall performance**

## **CPU Specialisation (pt 2)**

- **On the XC the reserved CPU's are automatically chosen to be from any unused CPUs on Compute Units (e.g. spare Hyperthreads), even if "-j1" has been selected.**
- **You can specify precisely how many free cores/cpus are used using the –r option to reserve them**

**aprun –n 1024 –N 24 –r 8 –j 1 a.out aprun –n 2048 –N 40 –r 8 –j 2 a.out**

● **Set MPICH\_NEMESIS\_ASYNC\_PROGRESS to enabled and note that MPICH\_MAX\_THREAD\_SAFETY should be set to multiple.**

 **see man mpi**

### **Multiple Program Multiple Data Mode**

- **As well as launching Single Program Multiple Data (SPMD) programs aprun is capable of launching programs as Multiple Program Multiple Data (MPMD).**
- **By passing multiple sets of arguments separated by a colon, multiple programs can be launched within the same communication framework (e.g. MPI\_COMM\_WORLD). e.g.**

**aprun –n 480 –N 24 atmosphere.exe : -n 96 –N 12 –d 2 ocean.exe**

● **Each different group of PEs is launched on their own unique set of nodes. Global ID (e.g. ranks) are assigned in increasing order from left to right (i.e. rank 0 is always part of the first binary).**

### **Some other useful aprun options**

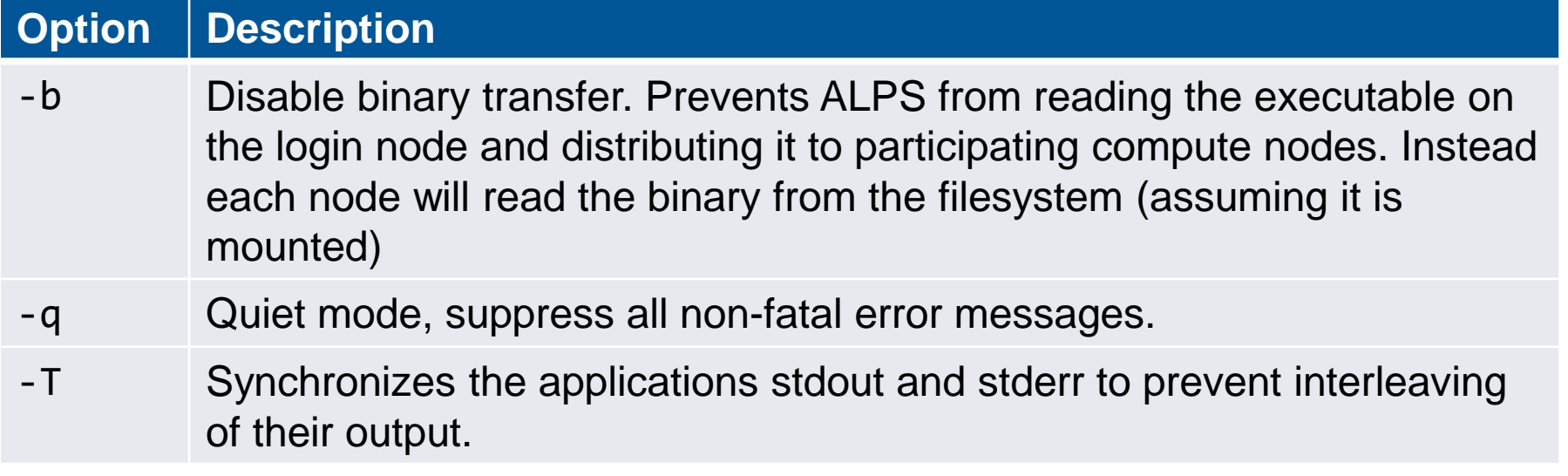

## **Using OpenMP 4.0 binding**

- **New features in OpenMP 4.0 allow setting environment variables to control thread affinity**
- **The OMP\_PROC\_BIND (implementation dependent) and OMP\_PLACES environment variables may be used for this**

```
 export OMP_PROC_BIND=true 
 export OMP_PLACES=cores
 export OMP_NUM_THREADS=4
 aprun –n1 –j1 –d $OMP_NUM_THREADS –-cc none a.out
```
● **Use with care, recommendation is to let ALPS do the scheduling**